## **Digi-Beetle 12 AP12**

Name: \_\_\_\_\_\_\_\_\_\_\_\_\_\_\_\_\_\_\_\_\_\_\_\_\_\_\_ Datum: \_\_\_\_\_\_\_\_\_\_\_\_\_\_

**Marienkäfer gezielt lenken und vorgegebene Felder besuchen**

Um den Marienkäfer auf dem Spielfeld gezielt zu lenken, müssen wir das Startfeld und das Zielfeld benennen.

5

1a) Der Marienkäfer befindet sich auf dem Feld

## $A$  .

 $\mathbb{Z}^2$ 

Steuere ihn auf das Zielfeld E1. Beachte die Verbotsfelder. Schreibe das Programm in die Befehlszeile.

1b) Schreibe das Programm für den Rückweg in der Befehlszeile auf.

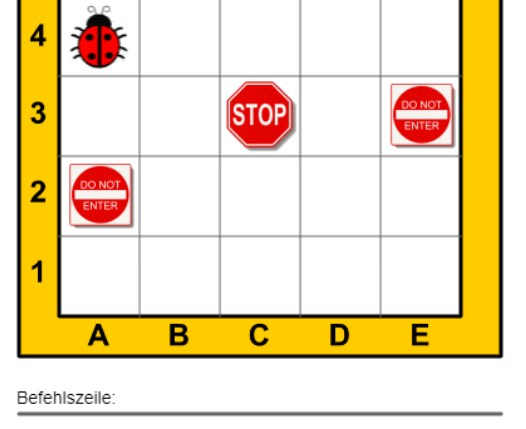

2a) Der Marienkäfer befindet sich auf dem Feld

Steuere ihn auf das Zielfeld D1. Auf seinem Weg soll er möglichst viele Felder mit Blättern besuchen, um Nahrung zu sammeln. Beachte die Verbotsfelder.

Schreibe das Programm in die Befehlszeile.

2b) Schreibe die Bezeichnung der Felder auf, wo sich ein Blatt befindet.

 $\_$ 

 $\mathcal{L}_\text{max}$  , where  $\mathcal{L}_\text{max}$  is the set of  $\mathcal{L}_\text{max}$ 

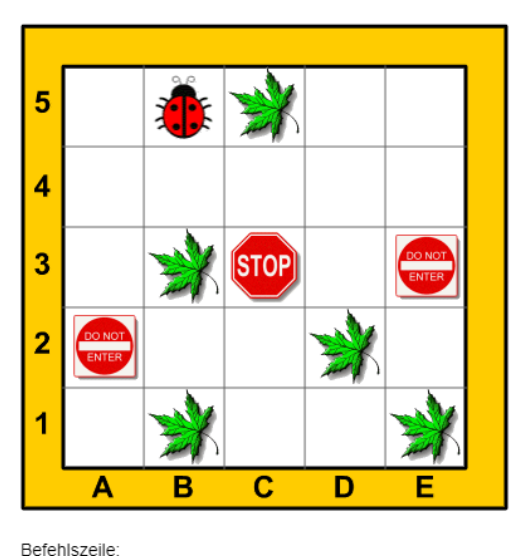